## <http://www.itmedia.co.jp/help/tips/windows/w0079.html>

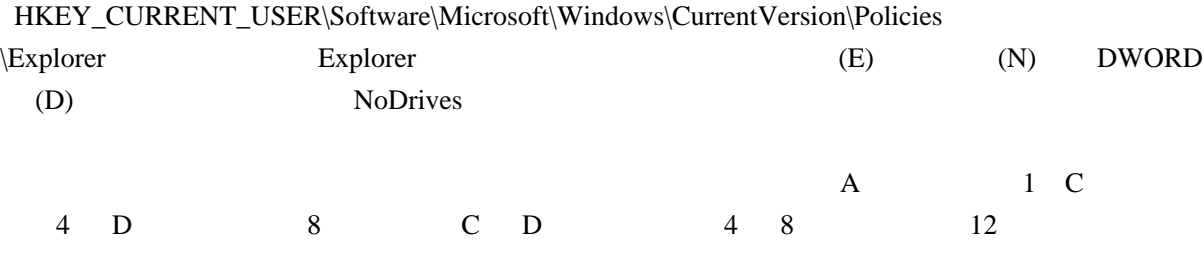